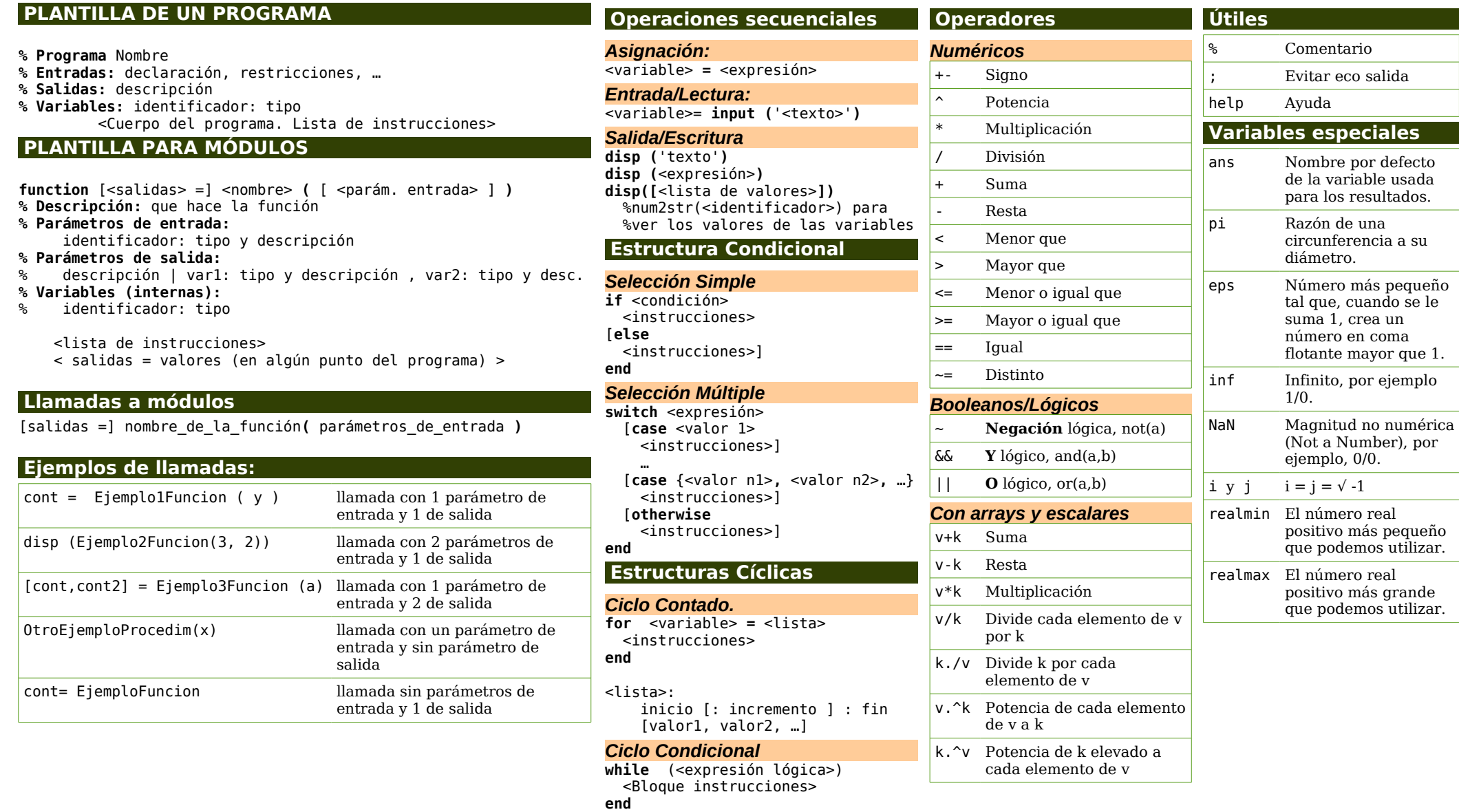

## **Nota:**

- Los corchetes ([…]) se utilizan en la plantilla y en el resumen de instrucciones en Matlab para indicar la opcionalidad, es decir, indicar que estos elementos pueden o no aparecer en la sintaxis de la instrucción, dependiendo si se necesita esa funcionalidad. Las excepciones a esta norma son:
	- los arrays, que definen la lista de elementos utilizando corchetes, ej. [1,2,3] y
	- los módulos que necesitan devolver entre corchetes la lista de salidas, en el caso de que esta lista sea superior a 1. Ej. [f,c]=size(M)
- Las palabras y frases entre signos de mayor y menor (<...>) sirven para indicar expresiones NO interpretadas por Matlab.

## **RESUMEN DE INSTRUCCIONES DE MATLAB**

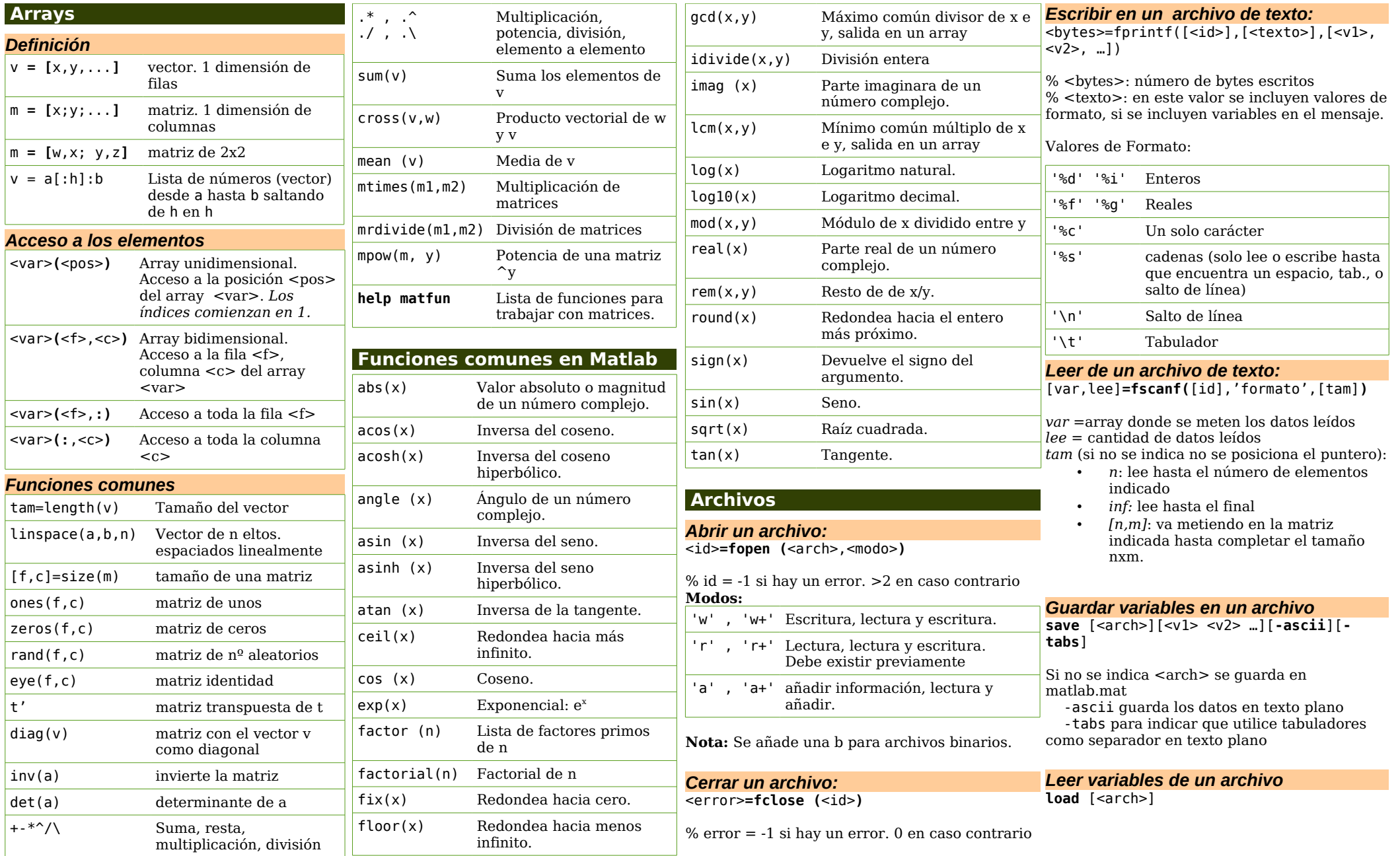